# Package 'distTails'

September 7, 2019

Title A Collection of Full Defined Distribution Tails

Version 0.1.2

Description A full definition for Weibull tails and Full-Tails Gamma and tools for fitting these distributions to empirical tails. This package build upon the pa-

per by del Castillo, Joan & Daoudi, Jalila & Serra, Isabel. (2012) <doi:10.1017/asb.2017.9>.

**Depends** R  $(>= 3.6.0)$ 

URL <https://github.com/SergiVilardell/distTails>

License GPL-3

Encoding UTF-8

LazyData true

RoxygenNote 6.1.1

Imports ercv, gsl, MASS

NeedsCompilation no

Author Sergi Vilardell [aut, cre],

Àlvar Pineda [aut]

Maintainer Sergi Vilardell <sergivilardell13@gmail.com>

Repository CRAN

Date/Publication 2019-09-07 08:50:02 UTC

# R topics documented:

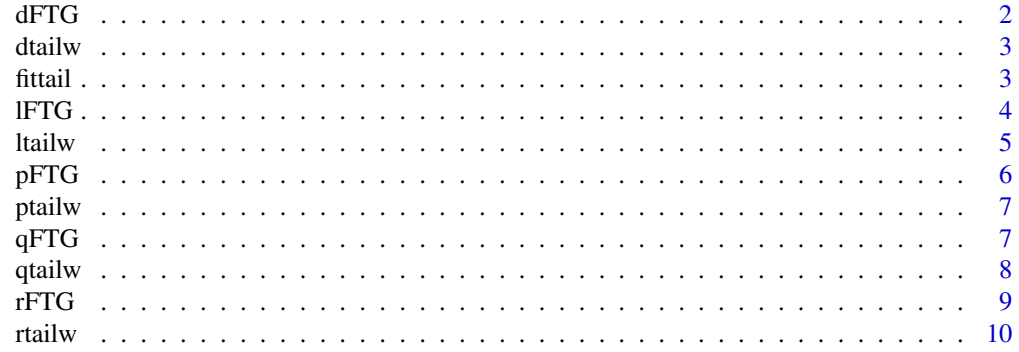

#### <span id="page-1-0"></span>**Index** [11](#page-10-0)

# Description

This function computes the density of the full-tail gamma with the input sample data. The expression for the density used is:

$$
g(x; \alpha, \theta, \rho) = \frac{\rho^{\alpha}}{\sigma} \left( \rho + \frac{x}{\sigma} \right)^{\alpha - 1} \exp \left( - \left( \rho + \frac{x}{\sigma} \right) \right) / \Gamma(\alpha, \rho).
$$

#### Usage

dFTG(x, threshold, scale, shape)

#### Arguments

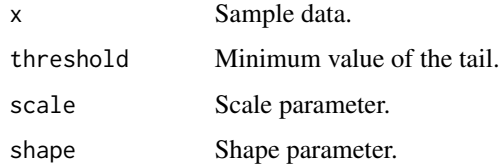

#### Value

Gives the density of the FTG. The length of the result is determined by the length of x.

# References

del Castillo, Joan & Daoudi, Jalila & Serra, Isabel. (2012). The full-tails gamma distribution applied to model extreme values. ASTIN Bulletin. <doi:10.1017/asb.2017.9>.

#### Examples

```
a \leftarrow 0.3t < -0.3r < -0.8n < -1000sample <- rFTG(n, a, t, r)
x <- seq(min(sample), max(sample), length.out = 200)
d \leftarrow dfTG(x, a, t, r)hist(sample, breaks = "FD", probability = TRUE)
lines(x, d, col = "red")
```
<span id="page-2-0"></span>

This function computes the density of the tailW with the input sample data. The expression for the density used is:

 $f(x, \alpha, \beta, \nu) = \alpha \beta (x + \nu)^{\beta - 1} \exp(-\alpha (x + \nu)^{\beta} + \alpha \nu^{\beta})$ 

#### Usage

dtailw(x, threshold, scale, shape)

# Arguments

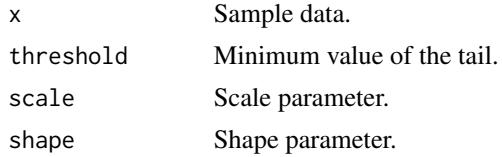

#### Value

Gives the density of the TailW. The length of the result is determined by the length of x.

# Examples

```
# Generate random deviates from a weibull tail and plot the theoretical density.
scale <- 2
shape <-1threshold <- 1
x_seq <- seq(threshold, 5, length.out = 500)
theo_density \leq dtailw(x_seq, threshold = threshold, scale = scale, shape = shape)
sample <- rtailw(500, threshold = threshold, scale = scale, shape = shape)
hist(sample, probability = TRUE)
lines(x = x\_seq, y = theo\_density, col = "red")
```
fittail *TailW Maximum Likelihood Estimation*

#### Description

Maximum Likelihood Estimation of the tails by fitting a tailW or a FTG.

#### Usage

fittail(sample, dist = "TailW")

#### <span id="page-3-0"></span>**Arguments**

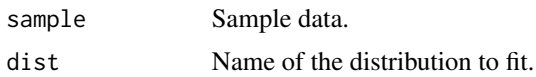

#### Value

Gives a list of the estimated parameters fo the function fitted. For the TailW it returns, scale and shape. Fot the FTG it returns the parameters scale, shape, and threshold.

#### Examples

```
scale <- 2
shape <-1threshold <- 1
s <- rtailw(1000, threshold = threshold , scale = scale, shape = shape)
fits <- fittail(s, dist = "TailW")
x_s = \text{seq}(-\text{threshold}, \text{max}(s), \text{length.out} = 500)theo_density <- dtailw(x_seq, threshold = threshold, scale = fits$scale, shape = fits$shape)
hist(s, probability = TRUE, breaks = "FD")
lines(x = x\_seq, y = theo\_density, col = "red")
```
# lFTG *FTG Log-likelihood Function*

#### Description

This function computes the loglikelihood of the full-tail gamma with the input sample data. The expression used is:

$$
l(x; \alpha, \sigma, \rho) = -n \left( \log \Gamma(\alpha, \rho) + \log(\sigma) - \alpha \log(\rho) - \frac{\alpha - 1}{n} \sum_{i=1}^{n} \log \left( 1 + \frac{x_i}{\sigma} \right) + \frac{\rho}{n} \sum_{i=1}^{n} \left( 1 + \frac{x_i}{\sigma} \right) \right)
$$

#### Usage

lFTG(x, threshold, scale, shape)

#### **Arguments**

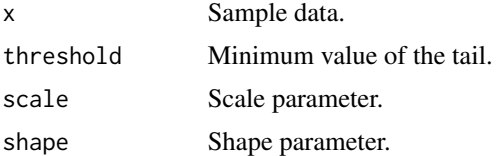

# Value

Gives the log-likelihood of the FTG. The length of the result is determined by the length of x.

#### <span id="page-4-0"></span>ltailw 5

# References

del Castillo, Joan & Daoudi, Jalila & Serra, Isabel. (2012). The full-tails gamma distribution applied to model extreme values. ASTIN Bulletin. <doi:10.1017/asb.2017.9>.

# Examples

lFTG(1,1,1,1)

ltailw *TailW Log-likelihood function*

# Description

This function computes the log-likelihood of the tailW with the input sample data.

$$
l(x; \alpha, \beta) = n(\log(\alpha) + \log(\beta)) + (\beta - 1) \sum_{i=1}^{n} \log(x + \nu) - \alpha \sum_{i=1}^{n} ((x + \nu)^{\beta} - \nu^{\beta})
$$

# Usage

ltailw(x, threshold, scale, shape)

# Arguments

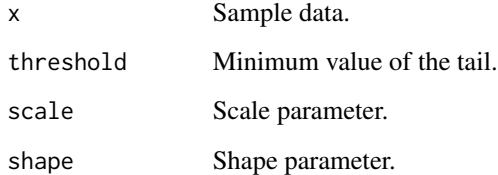

#### Value

Gives the log-likelihood of the TailW. The length of the result is determined by the length of x.

#### Examples

ltailw(1,1,1,1)

<span id="page-5-0"></span>

This function computes the probability of the full-tail gamma with the input sample data. The expression for the probability used is:

$$
G(x; \alpha, \theta, \rho) = 1 - \Gamma\left(\alpha, \rho\left(1 + \frac{x}{\sigma}\right)\right) / \Gamma(\alpha, \rho).
$$

# Usage

pFTG(x, threshold, scale, shape)

# Arguments

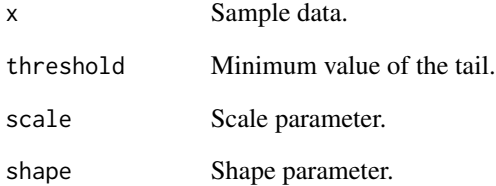

# Value

Gives the distribution function of the FTG. The length of the result is determined by the length of x.

# References

del Castillo, Joan & Daoudi, Jalila & Serra, Isabel. (2012). The full-tails gamma distribution applied to model extreme values. ASTIN Bulletin. <doi:10.1017/asb.2017.9>.

# Examples

pFTG(1,1,1,1)

<span id="page-6-0"></span>

This function computes the cumulative density function of the tailW with the input sample data.

 $F(x, \alpha, \beta, \nu) = 1 - \exp(-\alpha(x + \nu)^{\beta} + \alpha \nu^{\beta}).$ 

#### Usage

ptailw(x, threshold, scale, shape)

#### Arguments

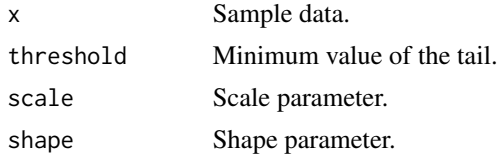

#### Value

Gives the distribution function of the TailW. The length of the result is determined by the length of x.

#### Examples

```
# Using the probability function to show the fitting.
samp <- rtailw(1000, 1, 2, 3)
emp_cdf <- ecdf(samp)(samp)
pars <- fittail(samp, dist = "TailW")
x_seq <- seq(min(samp), max(samp), length.out = 250)
p <- ptailw(x_seq, threshold = 1, scale = pars$scale, shape = pars$shape)
plot(samp, 1-emp_cdf, log = "y")
lines(x\_seq, 1-p, col = "red")
```
qFTG *FTG Quantile function*

# Description

This function computes the quantiles of the full-tail gamma with the input sample data.

#### Usage

```
qFTG(p, threshold, scale, shape, interval)
```
#### <span id="page-7-0"></span>Arguments

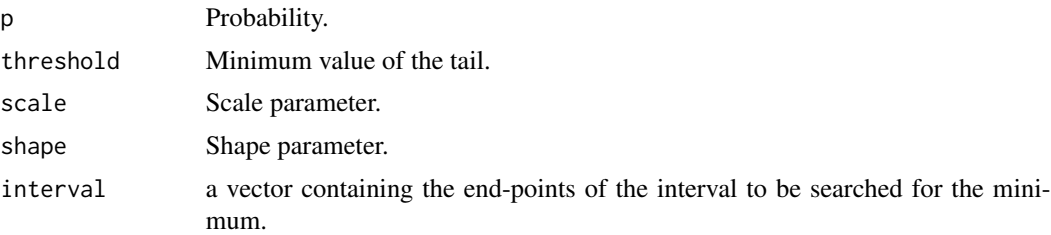

#### Value

Gives the quantiles of the FTG. The length of the result is determined by the length of x.

#### References

del Castillo, Joan & Daoudi, Jalila & Serra, Isabel. (2012). The full-tails gamma distribution applied to model extreme values. ASTIN Bulletin. <doi:10.1017/asb.2017.9>.

# Examples

qFTG(0.5,1,1,1, c(0,10))

qtailw *Quantile function*

# Description

This function computes the quantile function of the tailW.

$$
Q(p, \alpha, \beta, \nu) = \left(\frac{-\log(1-p)}{\alpha} + \nu^{\beta}\right)^{1/\beta}
$$

#### Usage

```
qtailw(p, threshold, scale, shape)
```
#### Arguments

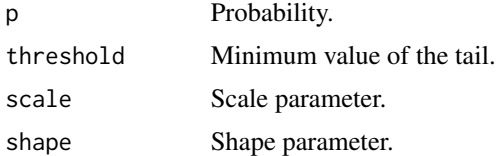

# Value

Gives the quantiles of the TailW. The length of the result is determined by the length of x.

#### <span id="page-8-0"></span>rFTG 9

# Examples

qtailw(0.5, 1, 1, 1)

# rFTG *FTG Random Sample Generation*

# Description

This function computes n random variates from full-tail gamma with a rejection method.

#### Usage

rFTG(n, threshold, scale, shape)

# Arguments

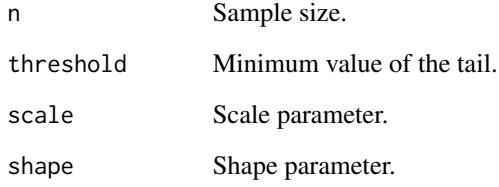

#### Value

Gives random deviates of the FTG. The length of the result is determined by n.

# References

del Castillo, Joan & Daoudi, Jalila & Serra, Isabel. (2012). The full-tails gamma distribution applied to model extreme values. ASTIN Bulletin. <doi:10.1017/asb.2017.9>.

# Examples

x <- rFTG(100, 1, 1, 1) hist(x, breaks =  $"FD"$ )

<span id="page-9-0"></span>

This function generates random deviates for the tailW distribution.

# Usage

```
rtailw(n, threshold, scale, shape)
```
# Arguments

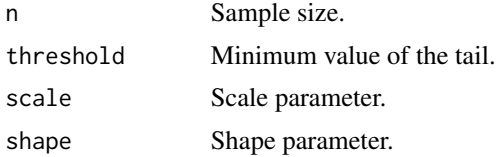

# Value

Gives random deviates of the TailW. The length of the result is determined by n.

# Examples

x <- rtailw(1000, 1, 2, 3) hist(x, breaks =  $"FD")$ 

# <span id="page-10-0"></span>Index

∗Topic FTG dFTG, [2](#page-1-0) lFTG, [4](#page-3-0) pFTG, [6](#page-5-0) qFTG, [7](#page-6-0) rFTG, [9](#page-8-0) ∗Topic Tail-fitting fittail, [3](#page-2-0) ∗Topic TailW dtailw, [3](#page-2-0) ltailw, [5](#page-4-0) ptailw, [7](#page-6-0) qtailw, [8](#page-7-0) rtailw, [10](#page-9-0) dFTG, [2](#page-1-0) dtailw, [3](#page-2-0) fittail, [3](#page-2-0) lFTG, [4](#page-3-0) ltailw, [5](#page-4-0) pFTG, [6](#page-5-0) ptailw, [7](#page-6-0) qFTG, [7](#page-6-0) qtailw, [8](#page-7-0) rFTG, [9](#page-8-0) rtailw, [10](#page-9-0)